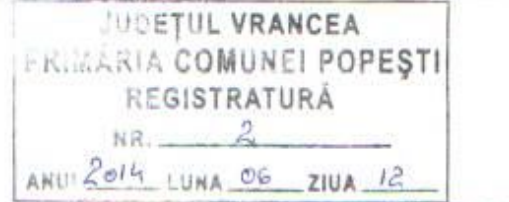

## **OFERTA VANZARE TEREN**

Conditiile de vanzare sunt urmatoarele : che supo

Date privind identificarea terenului

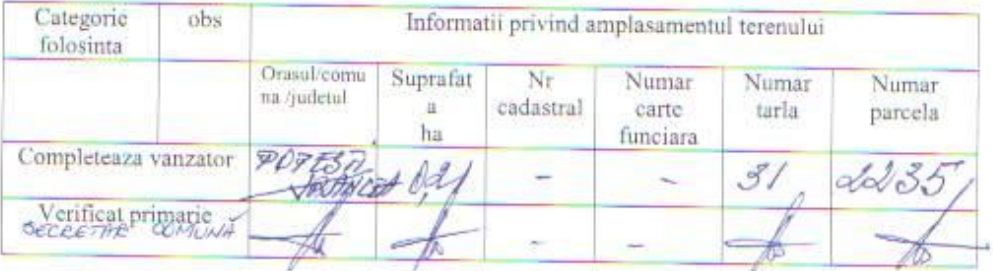

Cunoscand ca falsul in declaratii se pedepseste conform Legii nr. 286/2009 privind Codul penal, cu modificarile si completarile ulterioare, declare ca datele sunt reale, corecte si complete

Vanzator/Imputemicit a South to the C-Fine

OM